# **OnFetchDone**

# OnFetchDone picture event

### Declaration

Global handler is not defined. Special handler:

ENTRY XXX\_OnFetchDone(RECORD (Structure definition) \_rec, IN BOOL \_bAfter)
; script actions
END XXX\_OnFetchDone

#### **Parameters**

| xxx     | Name of Reference variable connected to displayer of Browser type. |
|---------|--------------------------------------------------------------------|
| _rec    | Loaded page from the table.                                        |
| _bAfter | Input parameter.                                                   |

### Description

The picture event is being generated after fetching the data (page) into the displayer Browser type before the data are displayed (the parameter \_bAfter=@FALSE). The parameter \_rec contains the page loaded from the database. Within the picture event handler, it is possible to modify a value in the structure \_rec. After termination of the picture event processing, the value of the structure \_rec will be displayed in the Browser. After displaying, the picture event is again generated (\_bAfter=@TRUE), but without possibility to change displayed data. When you handle the picture event, you can set currently selected line, appearance, ...

The type of Structure definition must be equal to the type of the structure used by corresponding object of Database Table type, that is displayed in the Browser.

## Example

Special picture event handle:

```
; picture event handler: Fetching the tab into Browser
```

; with reference variable \_browser assigned

ENTRY browser\_OnFetchDone(RECORD (SD.DbStruct) \_rec, IN BOOL \_bAfter)
...

END browser\_OnFetchDone

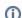

Related pages:

Picture event handler Picture events